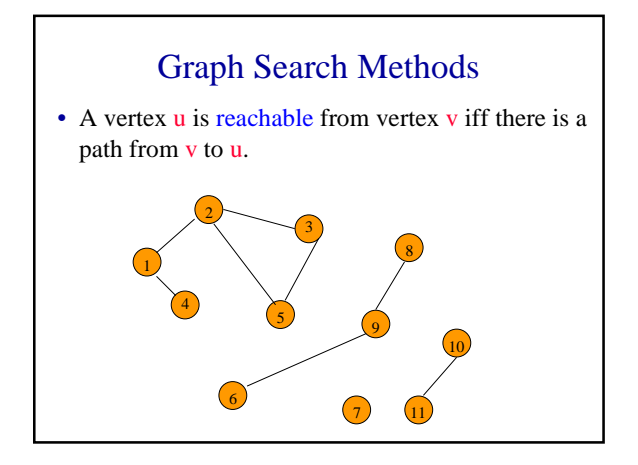

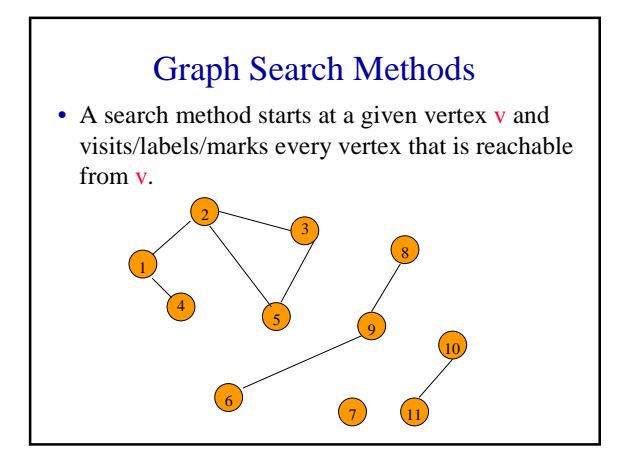

## Graph Search Methods

- Many graph problems solved using a search method.
	- Path from one vertex to another.
	- Is the graph connected?
	- **Find a spanning tree.**
	- Etc.
- Commonly used search methods:
	- **Breadth-first search.**
	- Depth-first search.

## Breadth-First Search

- Visit start vertex and put into a FIFO queue.
- Repeatedly remove a vertex from the queue, visit its unvisited adjacent vertices, put newly visited vertices into the queue.

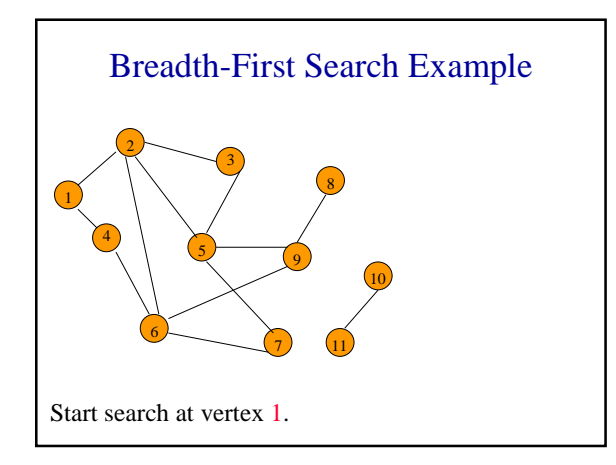

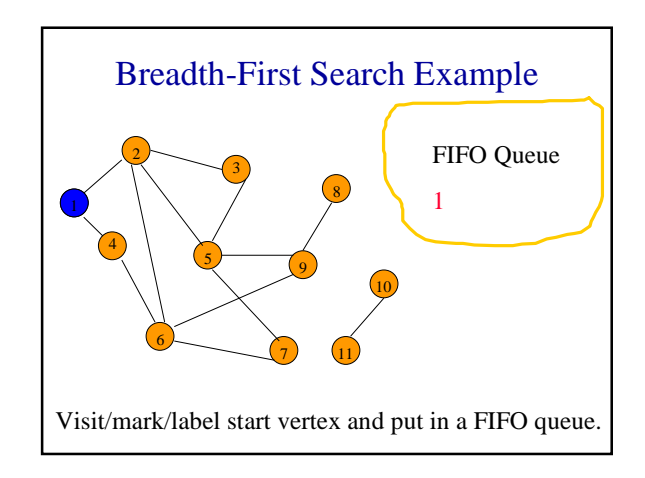

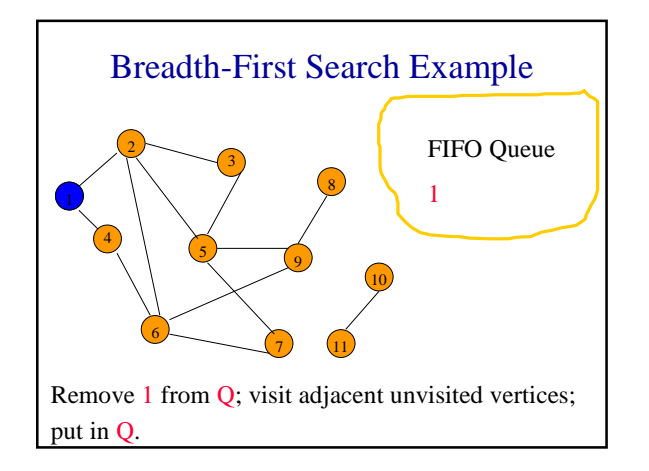

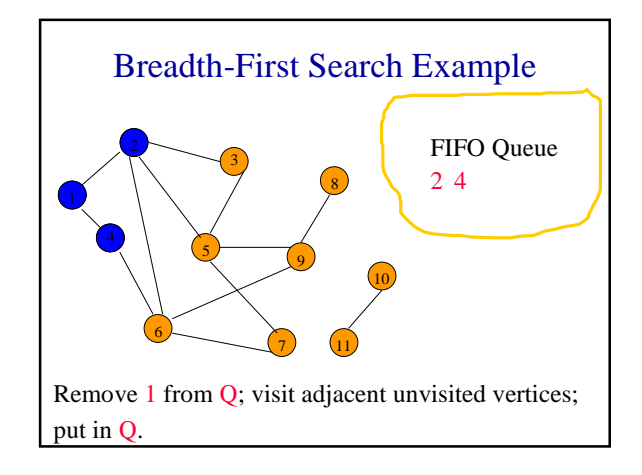

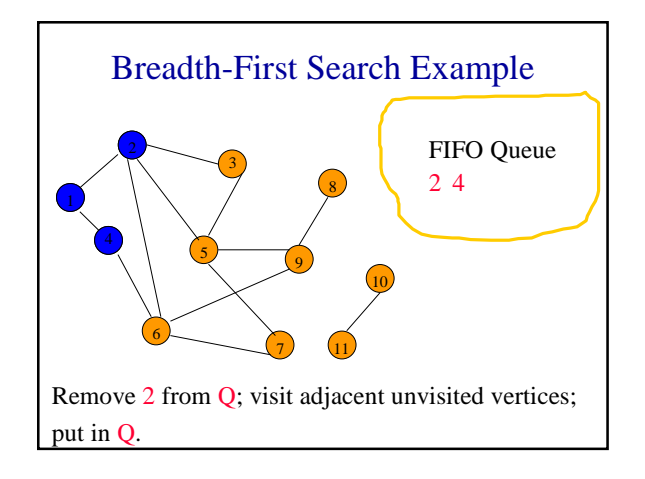

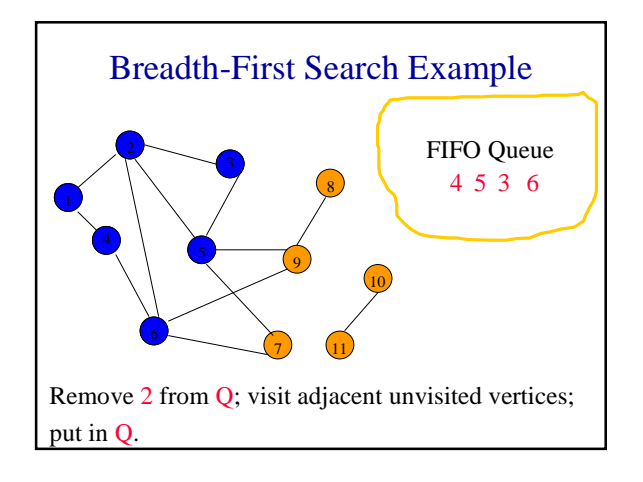

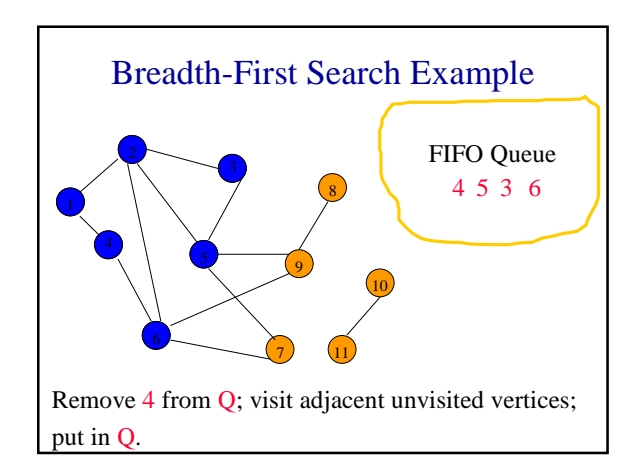

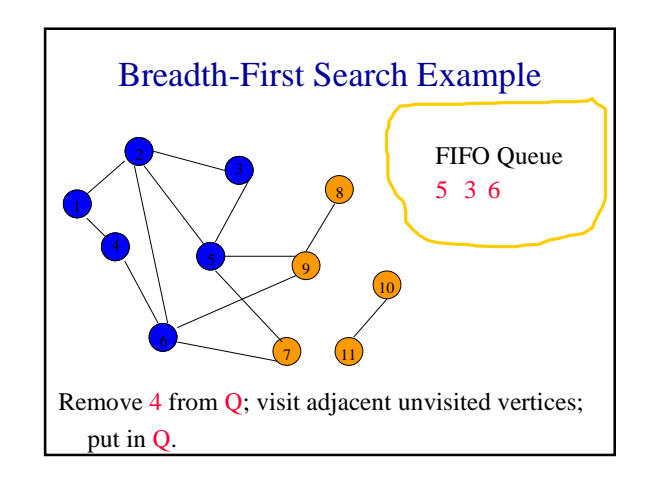

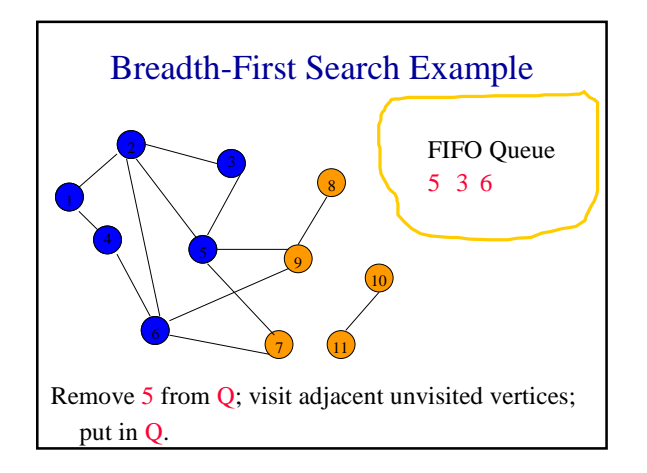

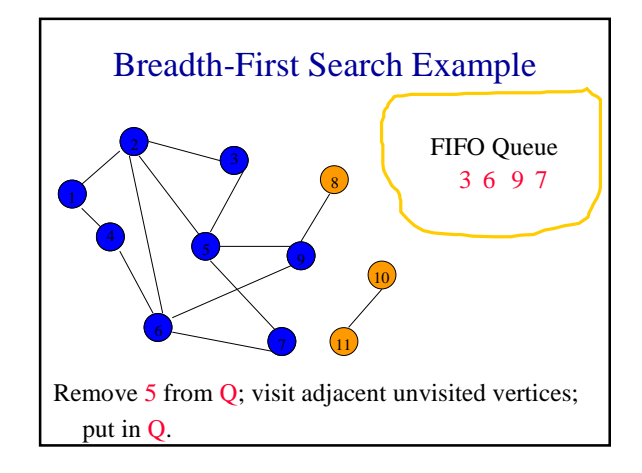

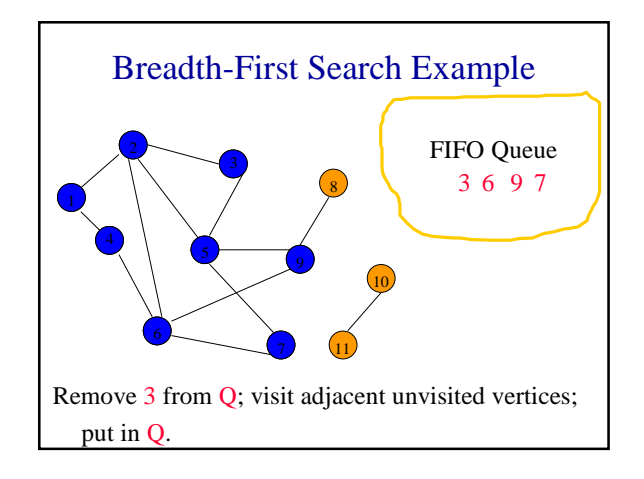

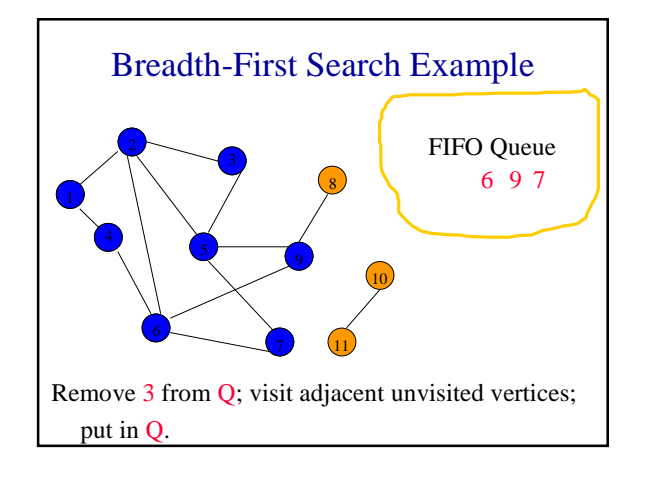

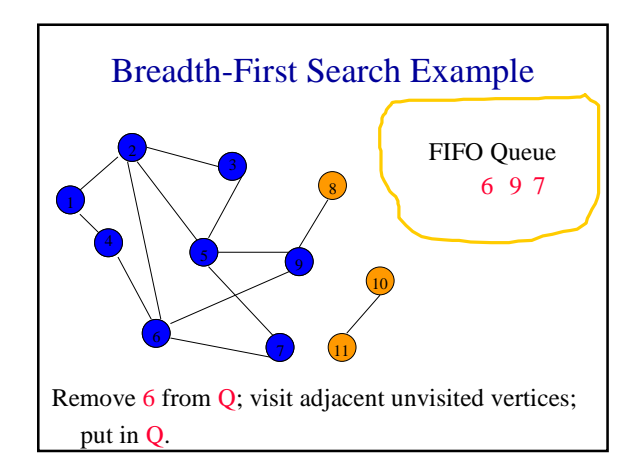

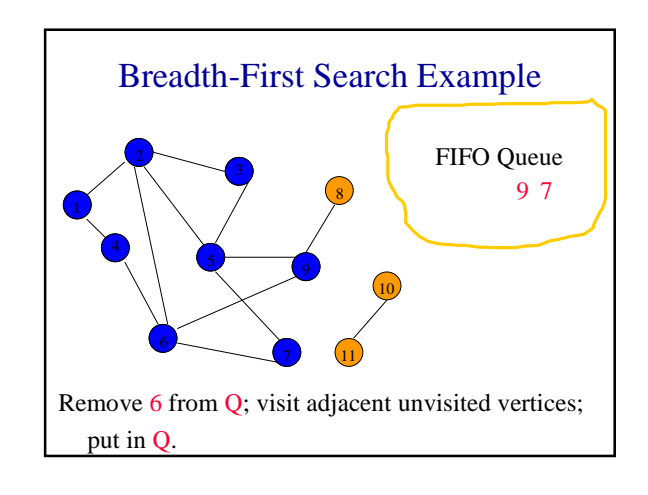

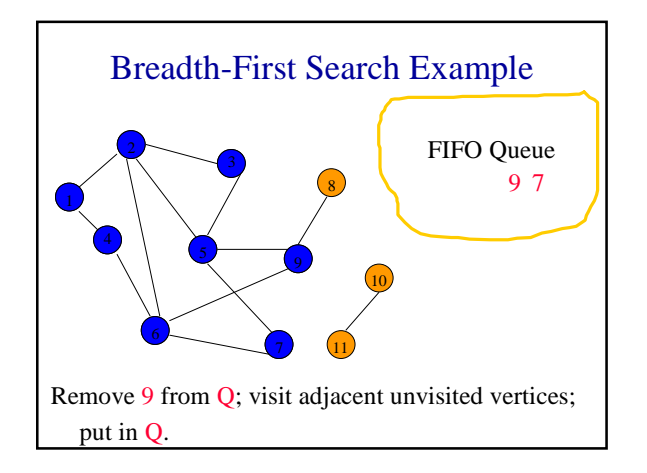

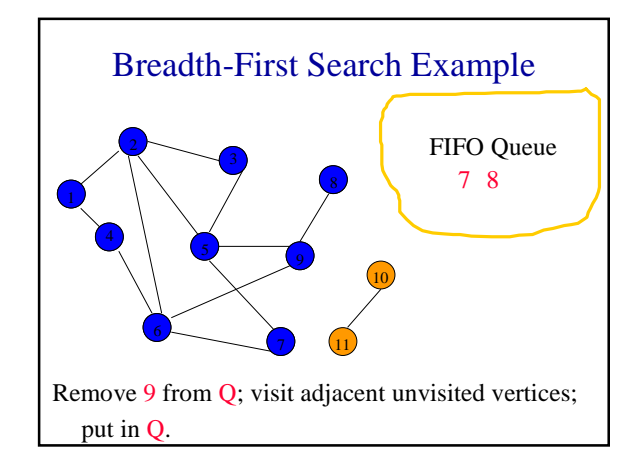

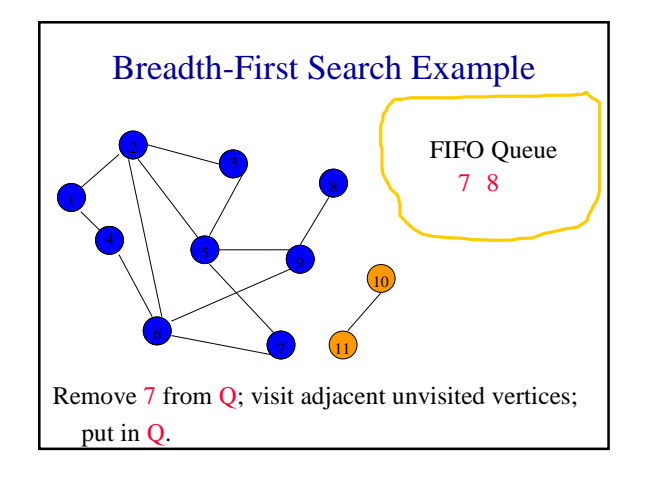

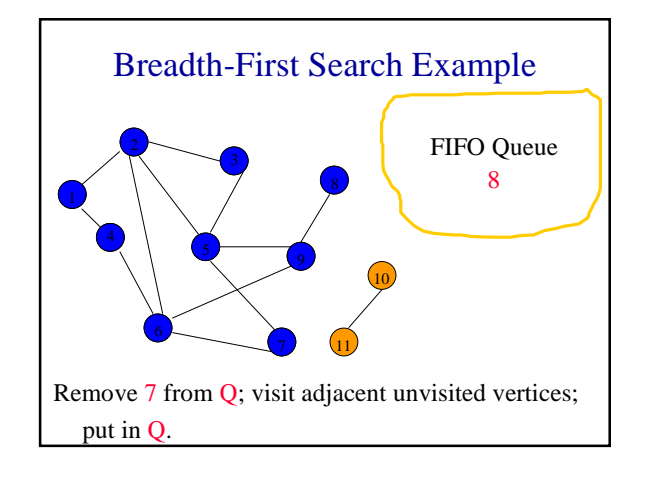

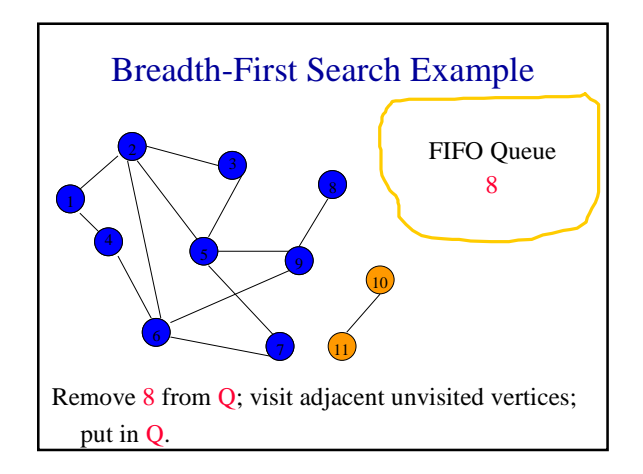

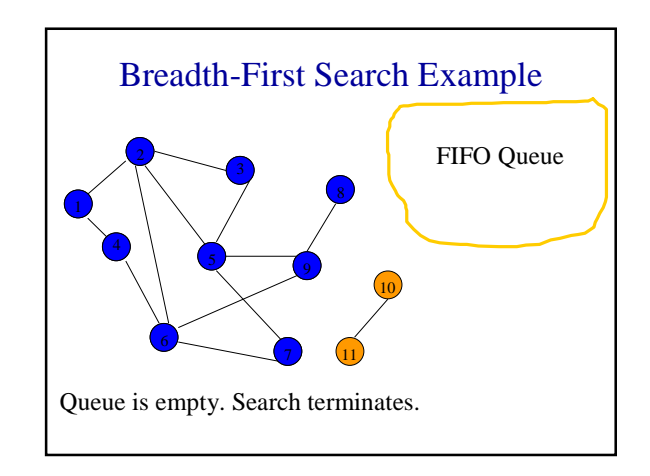

#### Breadth-First Search Property

• All vertices reachable from the start vertex (including the start vertex) are visited.

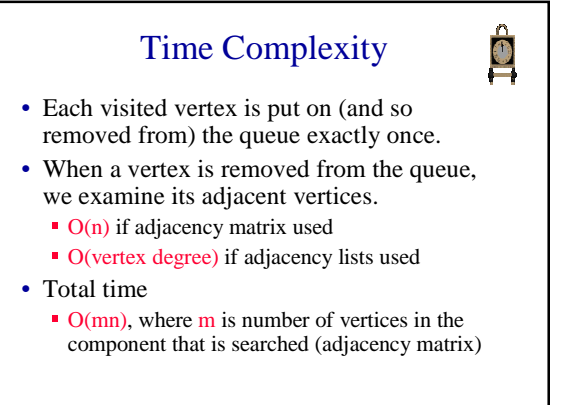

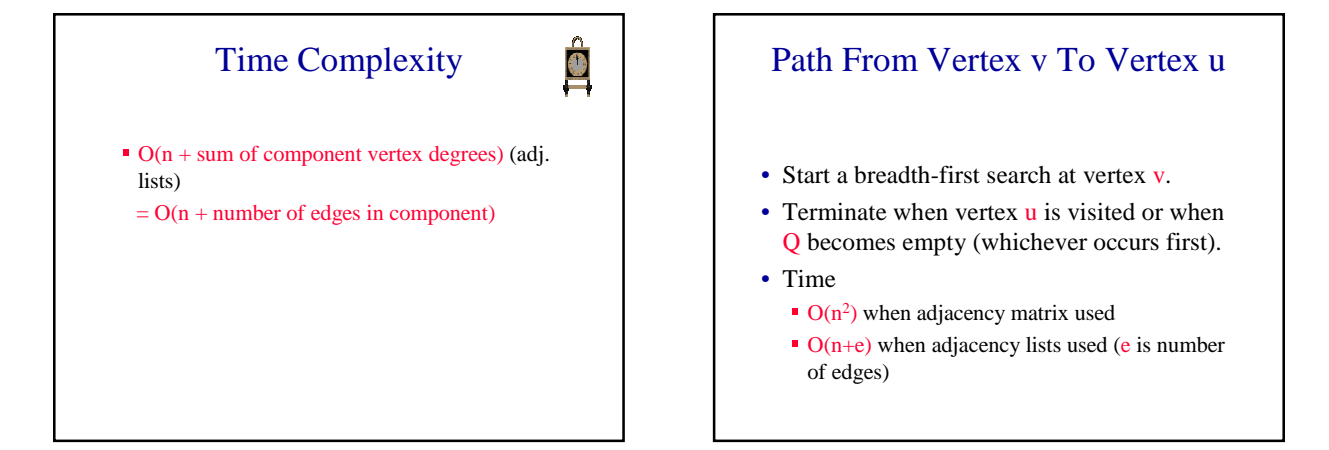

### Is The Graph Connected?

- Start a breadth-first search at any vertex of the graph.
- Graph is connected iff all n vertices get visited.
- Time
	- $\bullet$  O(n<sup>2</sup>) when adjacency matrix used
	- $\bullet$  O(n+e) when adjacency lists used (e is number of edges)

#### Connected Components

- Start a breadth-first search at any as yet unvisited vertex of the graph.
- Newly visited vertices (plus edges between them) define a component.
- Repeat until all vertices are visited.

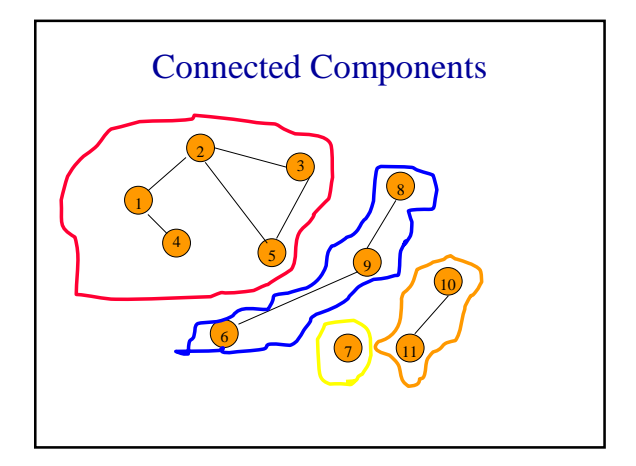

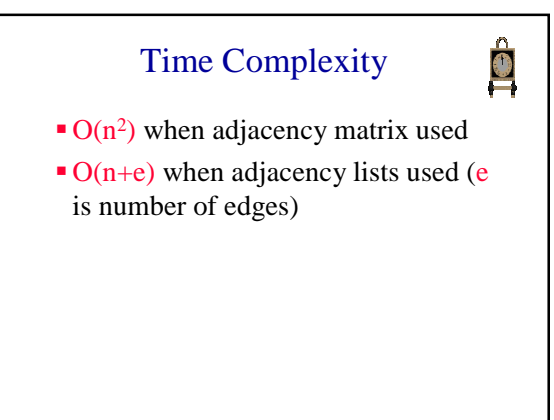

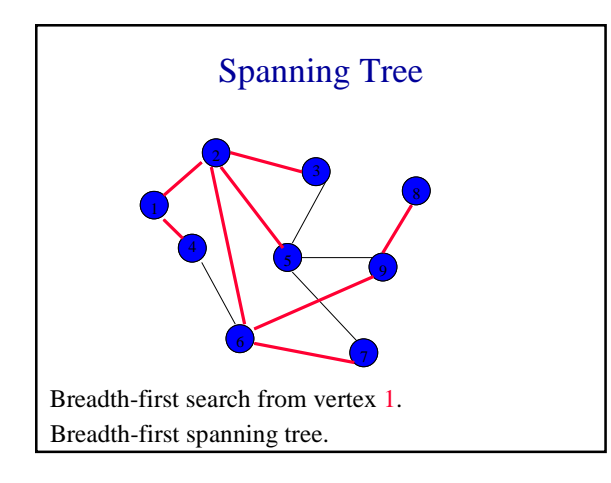

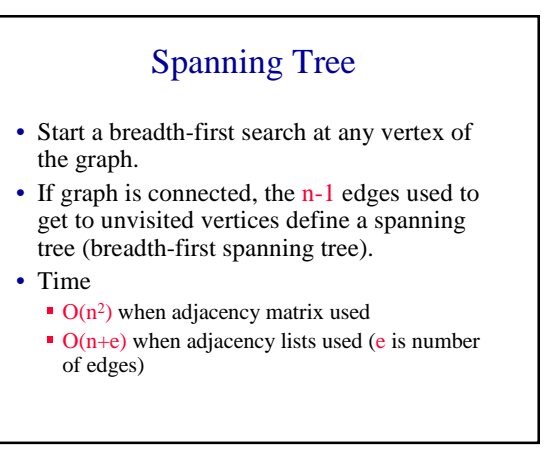

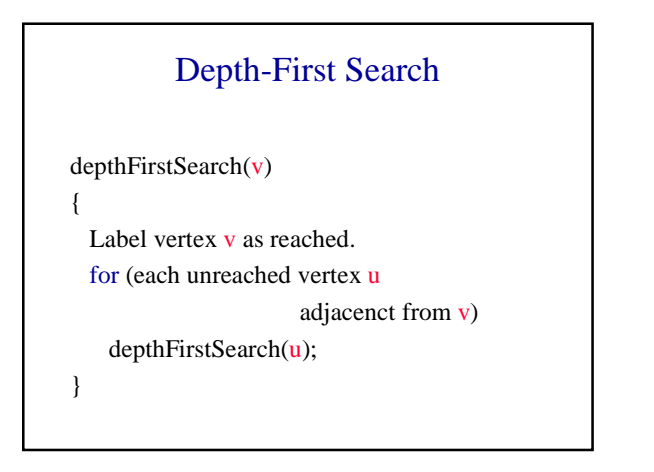

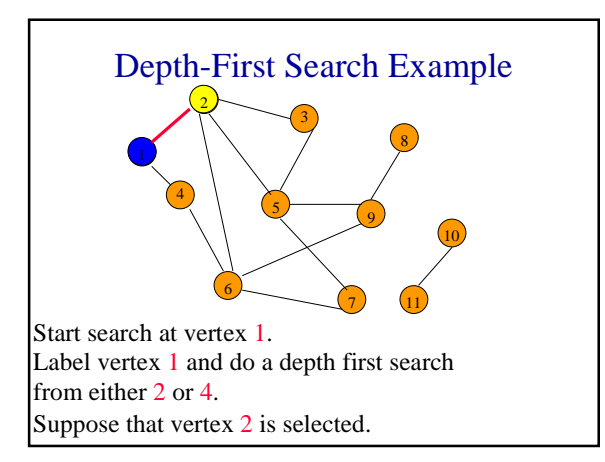

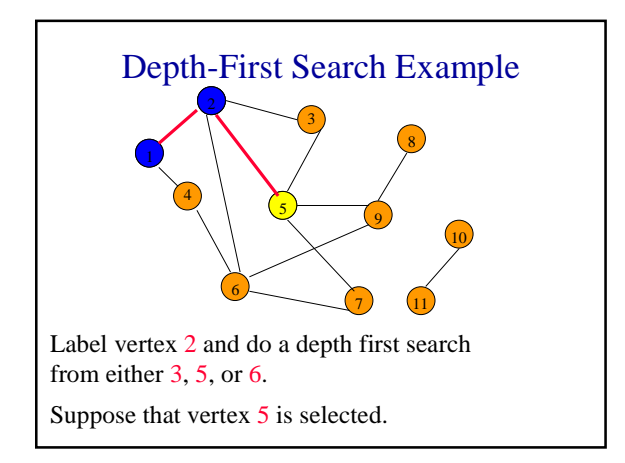

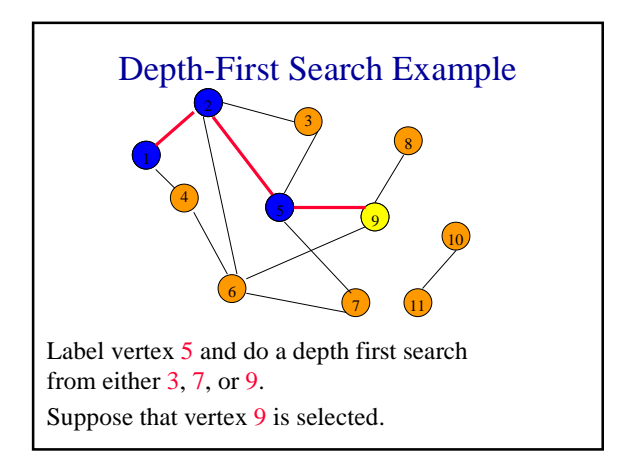

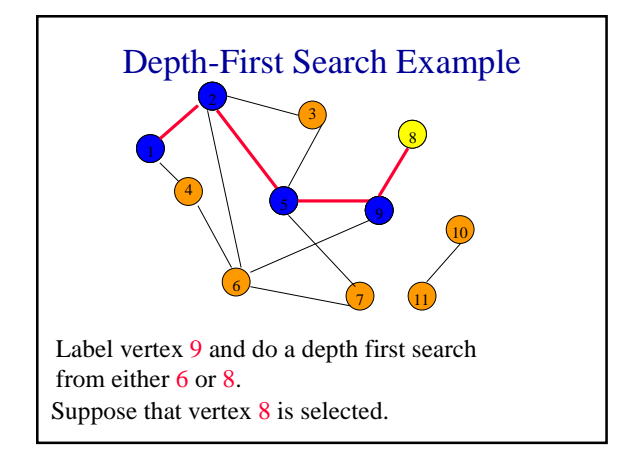

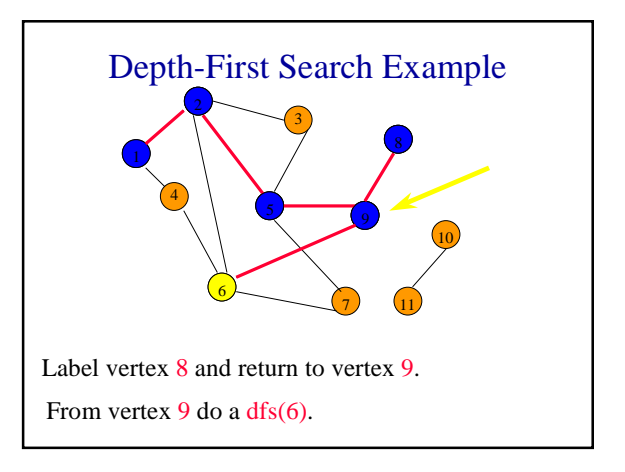

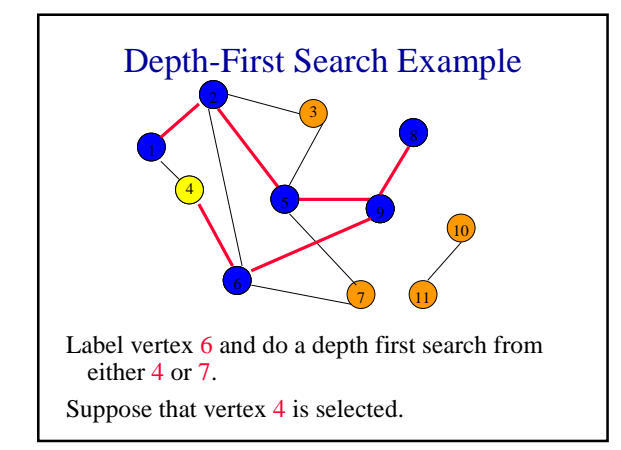

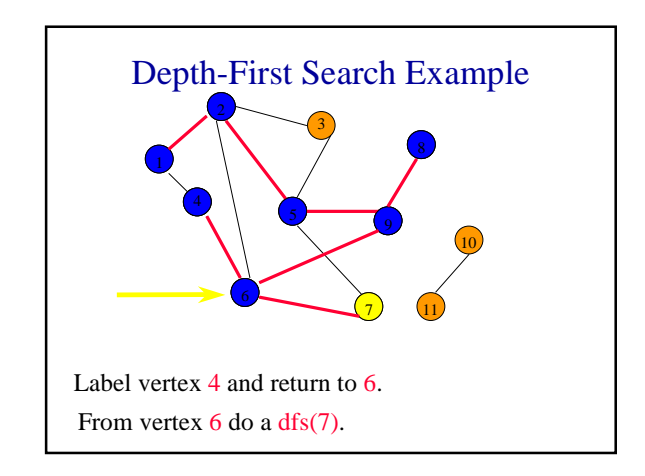

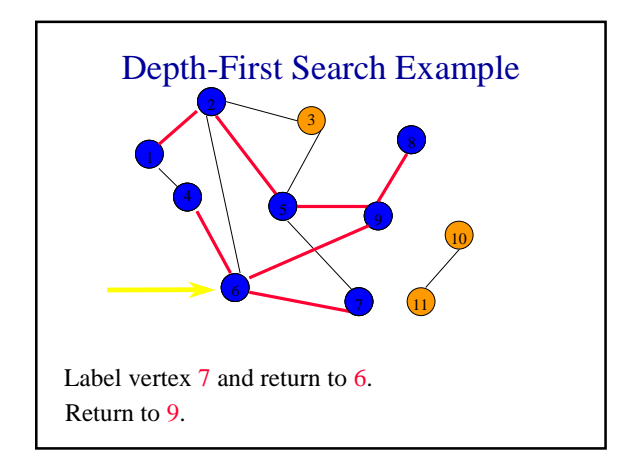

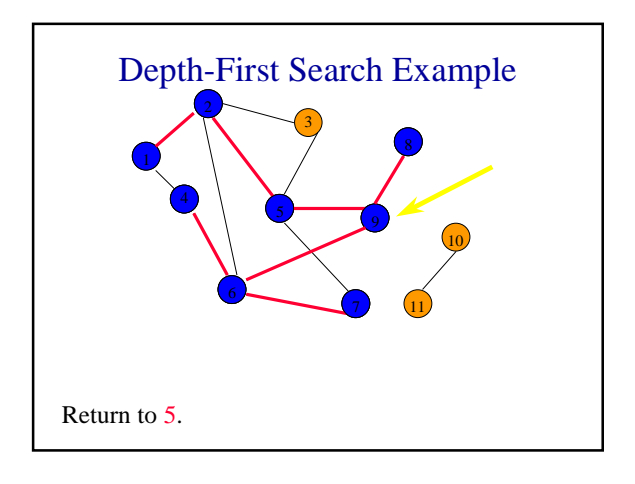

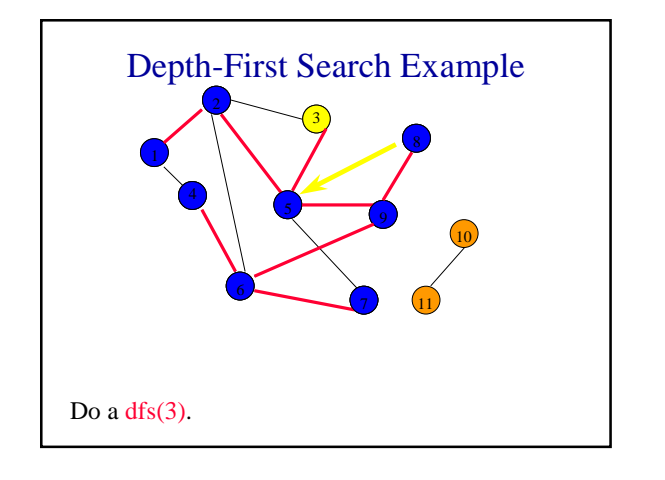

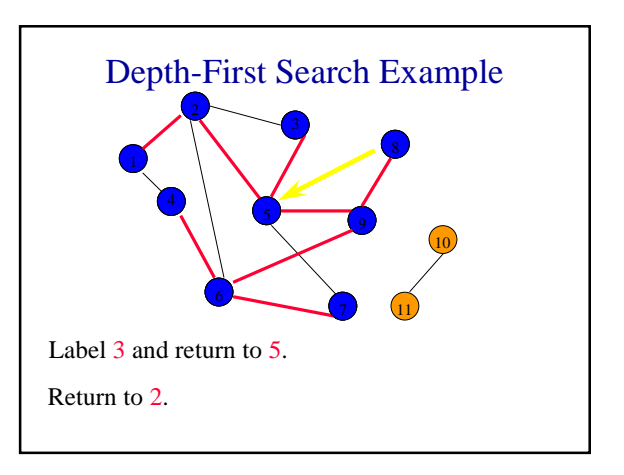

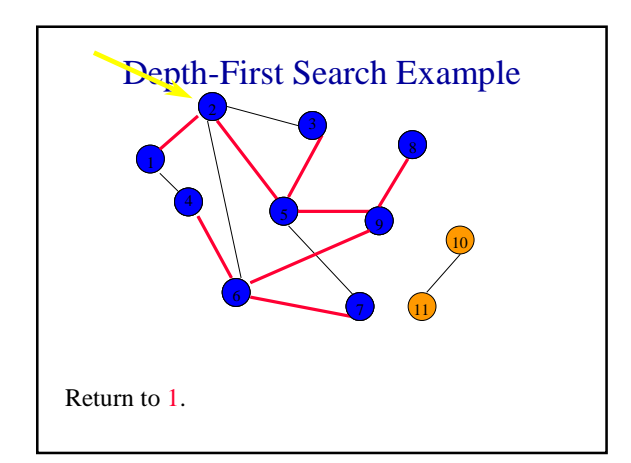

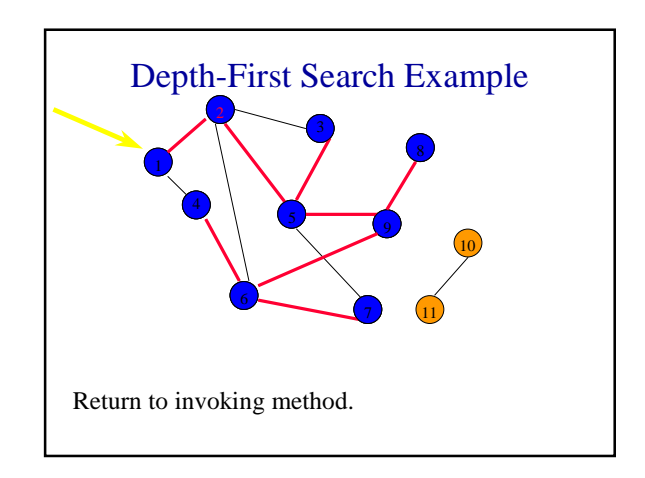

# Depth-First Search Properties

- Same complexity as BFS.
- Same properties with respect to path finding, connected components, and spanning trees.
- Edges used to reach unlabeled vertices define a depth-first spanning tree when the graph is connected.
- There are problems for which bfs is better than dfs and vice versa.